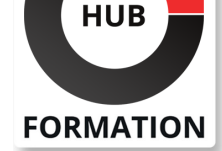

#### **ET METIERS DE L'INFORMATIQUE**

# Formation Écriture de scripts en Shell sous Unix/Linux

N° ACTIVITÉ : 11 92 18558 92 TÉLÉPHONE : 01 85 77 07 07 E-MAIL : inscription@hubformation.com

### **Objectifs**

| Connaître les différentes instructions utilisables dans un script shell 

- Ecrire des scripts simples d'exploitation Unix/Linux
- Effectuer le debugging d'un script shell
- | Enrichir un script shell avec des fonctions et sous-shells

| Manipuler les fichiers avec les commandes grep, find, sed, awk

### Public

| Développeurs, techniciens et administrateurs Unix/Linux.

## **Prérequis**

| Connaissances de base d'un système Linux/Unix et de la programmation. Expérience souhaitable de l'utilisation d'un de ces systèmes.

## Programme de la formation

#### **Présentation et rappels**

| Les différents interpréteurs : Bourne Shell, Korn Shell, Bash, C Shell,Tcsh... 

- Disponibilité des interpréteurs sur les divers systèmes Unix.
- Le point sur la normalisation (impacts sur l'écriture des scripts).
- Les apports GNU (gawk, gsed...).
- | Différences Bourne Shell/Korn Shell/Bash.

#### **Programmation par scripts**

- | Outils de développement.
- Mécanisme d'exécution des scripts.
- Règles de recherche des commandes.
- | Principes d'exécution d'une commande (exec, pipeline, sous-shell, background...).
- | Principes d'exécution d'un script.

#### **Mécanismes de base**

| Lecture et analyse de la ligne de commande. 

| Expansion des accolades, développement du tilde, remplacement des paramètres. 

Substitution des commandes et évaluation arithmétique.

Procédés d'échappement (banalisation).

| Les redirections (entrée et sortie standard, fichiers, tubes, document en ligne).

#### **Fonctionnement en interactif**

- | Invocation du shell (options).
- Les différents fichiers de démarrage.

Notions d'environnement (variables, alias, fonctions).

- Historique et rappel des commandes.
- Contrôle de jobs.
- | La complémentation des noms.
- | Terminaison du shell.

# Référence SHL Durée 3 jours (21h) Tarif 2 080 €HT Repas repas inclus

# **SESSIONS** PROGRAMMÉES

## A DISTANCE (FRA)

 du 12 au 14 mai 2025 du 25 au 27 juin 2025

#### PARIS

 du 5 au 7 mai 2025 du 18 au 20 juin 2025

#### AIX-EN-PROVENCE

 du 25 au 27 juin 2025 du 18 au 20 août 2025

### BORDEAUX

 du 25 au 27 juin 2025 du 18 au 20 août 2025

#### LILLE

 du 25 au 27 juin 2025 du 18 au 20 août 2025

#### LYON

 du 12 au 14 mai 2025 du 18 au 20 août 2025

#### **NANTES**

 du 25 au 27 juin 2025 du 18 au 20 août 2025

#### RENNES

 du 25 au 27 juin 2025 du 15 au 17 septembre 2025

VOIR TOUTES LES DATES

Structuration d'un shell-script. Notions de sous-shell.

| Appel d'un shell : les différentes méthodes. Options utilisables. Compléments sur l'environnement. Options et arguments. 

- Préambule du shell-script : qui interprète le shell-script ? Commentaires.
- Paramètres de position (initialisation, sauvegarde, décalages).
- | Variables locales. Variables globales.
- Déclaration et visibilité des fonctions.
- Sortie du shell-script. Fonction de sortie. Conventions utilisées. Valeur de retour. Enchaînement de shell-scripts.
- | Structures de contrôle du shell : commandes simples, pipelines, listes de pipelines.
- | Commandes composées, sous-shells et fonctions. Mécanismes de sélection et d'itération. Menus.
- | Entrées/sorties. Interactions avec le système. Arguments en ligne de commande.
- | Opérations de tests. Compléments sur les instructions. Redirection locale dans les fichiers de commande.

## **Robustesse, debugging**

- Robustesse d'un shell-script : vérifier l'initialisation des variables.
- Gestion avancée des arguments en ligne de commande (getopts).
- | Tests sur le type des variables (expr). La commande eval.
- Gestion des signaux.
- | Nommage et destruction des fichiers temporaires.
- Cas particulier d'exécution d'un shell-script par cron (la crontab).
- Debugging d'un shell-script : commandes de debugging.
- Signaux de trace. Journalisation.
- | Journalisation.

## **Extensions du Korn Shell et Bash**

- | Tableaux de variables.
- Notations spécifiques.
- | Opérations arithmétiques.
- Les alias suivis.
- | Notion de coprocessus.
- | Les commandes internes spécifiques.

## **Outils supplémentaires (grep, find, sed, awk)**

- Outils d'assistance pour la création de scripts : grep et find.
- Expressions rationnelles : outil grep.
- Recherche et traitement de fichiers : outil find.
- | Sed : principes et aspects des scripts. Commandes simples de recherche, remplacement, insertion.
- | Manipulation de flux de texte avec sed. Aperçu des commandes avancées.
- | Eléments généraux de programmation avec awk. Utilisation des variables et des fonctions.
- Exemples complets de scripts awk (statistiques système, calculs...).
- | Présentation des fonctions intégrées awk : mathématique, traitement de chaîne, interaction avec le système...

# Méthode pédagogique

Chaque participant travaille sur un poste informatique qui lui est dédié. Un support de cours lui est remis soit en début soit en fin de cours. La théorie est complétée par des cas pratiques ou exercices corrigés et discutés avec le formateur. Le formateur projette une présentation pour animer la formation et reste disponible pour répondre à toutes les questions.

## Méthode d'évaluation

Tout au long de la formation, les exercices et mises en situation permettent de valider et contrôler les acquis du stagiaire. En fin de formation, le stagiaire complète un QCM d'auto-évaluation.

## Suivre cette formation à distance

Voici les prérequis techniques pour pouvoir suivre le cours à distance :

| Un ordinateur avec webcam, micro, haut-parleur et un navigateur (de préférence Chrome ou Firefox). Un casque n'est pas nécessaire suivant l'environnement.

| Une connexion Internet de type ADSL ou supérieure. Attention, une connexion Internet ne permettant pas, par exemple, de recevoir

| Privilégier une connexion filaire plutôt que le Wifi.

| Avoir accès au poste depuis lequel vous suivrez le cours à distance au moins 2 jours avant la formation pour effectuer les tests de connexion préalables.

| Votre numéro de téléphone portable (pour l'envoi du mot de passe d'accès aux supports de cours et pour une messagerie instantanée autre que celle intégrée à la classe virtuelle).

| Selon la formation, une configuration spécifique de votre machine peut être attendue, merci de nous contacter.

| Pour les formations incluant le passage d'une certification la dernière journée, un voucher vous est fourni pour passer l'examen en ligne.

| Pour les formations logiciel (Adobe, Microsoft Office...), il est nécessaire d'avoir le logiciel installé sur votre machine, nous ne fournissons pas de licence ou de version test.

| Horaires identiques au présentiel.

## Accessibilité

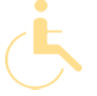

Les sessions de formation se déroulent sur des sites différents selon les villes ou les dates, merci de nous contacter pour vérifier l'accessibilité aux personnes à mobilité réduite.

Pour tout besoin spécifique (vue, audition...), veuillez nous contacter au 01 85 77 07 07.